# **ASAM OpenODD Concept Webinar**

Nicco Hagedorn ASAM e.V.

11.11.2021 Online

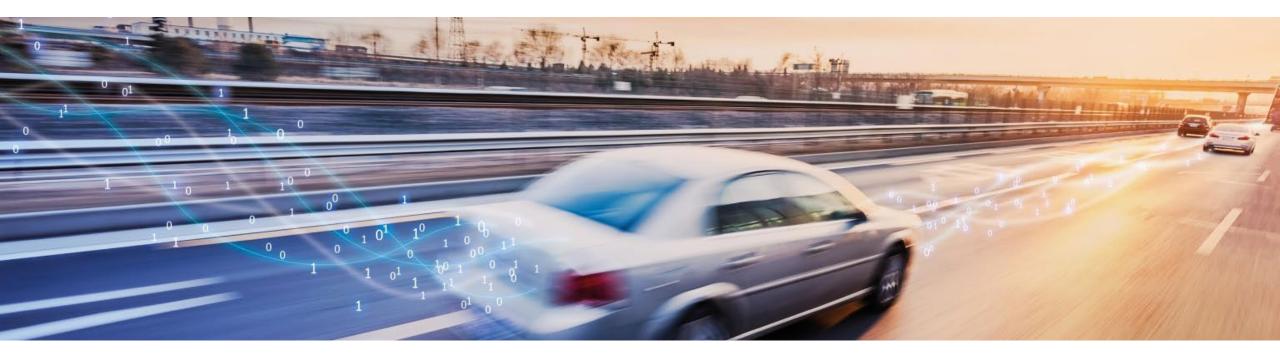

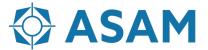

## **ASAM OpenODD within the OpenX Family**

## An Overview of ASAM OpenX...

#### 8 individual standard initiatives

#### **ASAM OpenDRIVE®**

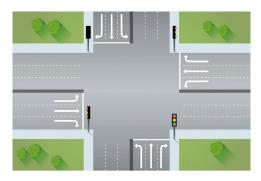

Static Road Network Desription

#### **ASAM OpenCRG®**

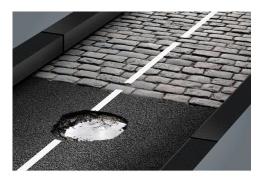

Static Road Surface Desription

#### **ASAM OpenSCENARIO®**

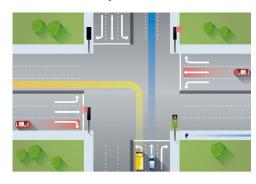

Dynamic Scenario Desription

#### **ASAM** OpenODD

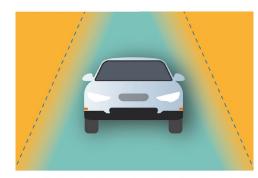

Defining the Operational Design Domain for Automated Vehicles

#### **ASAM OpenLABEL**

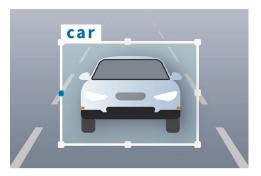

Standardized Labeling for objects and Scenarios

#### **ASAM OSI®**

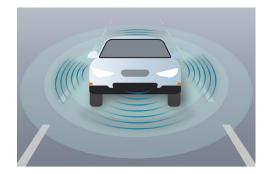

Interface for Simulation

#### **ASAM** OpenXOntology

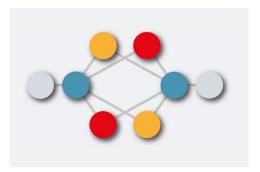

Core Domain Model for the ASAM Simulation Domain

## **ASAM Study Project Test Specification**

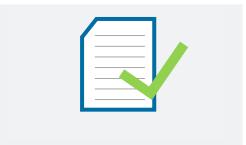

Analysis and harmonization of automotive testing techniques and standards

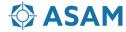

## **Vison of ASAM OpenX...**

#### **Domain Ontology**

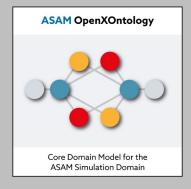

#### Operational Design Domain

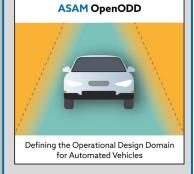

# Static and dynamic content of a scenario

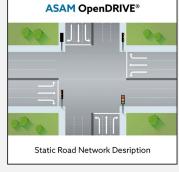

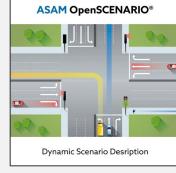

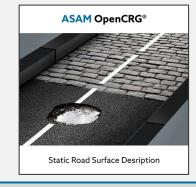

#### Annotation

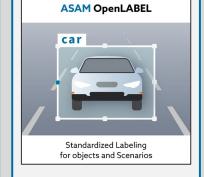

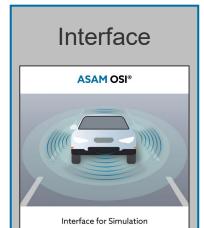

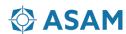

## Define ASAM OpenDRIVE for a simple T-Junction

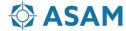

## **ASAM OpenDRIVE: Hierachy**

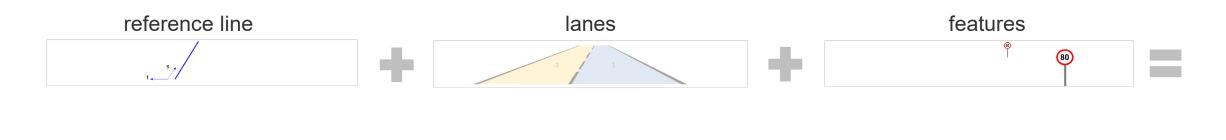

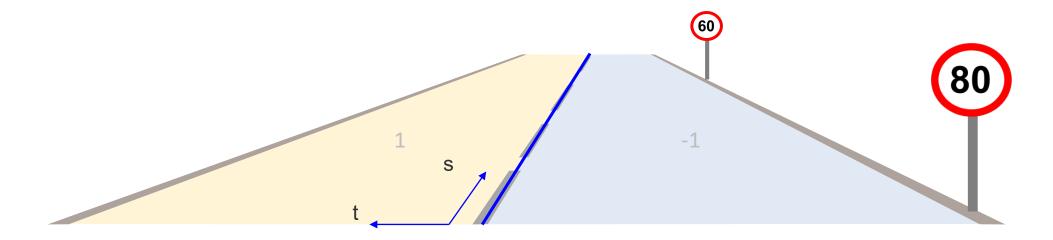

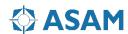

## **ASAM OpenDRIVE Example: T-Junction**

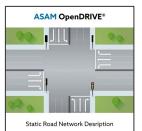

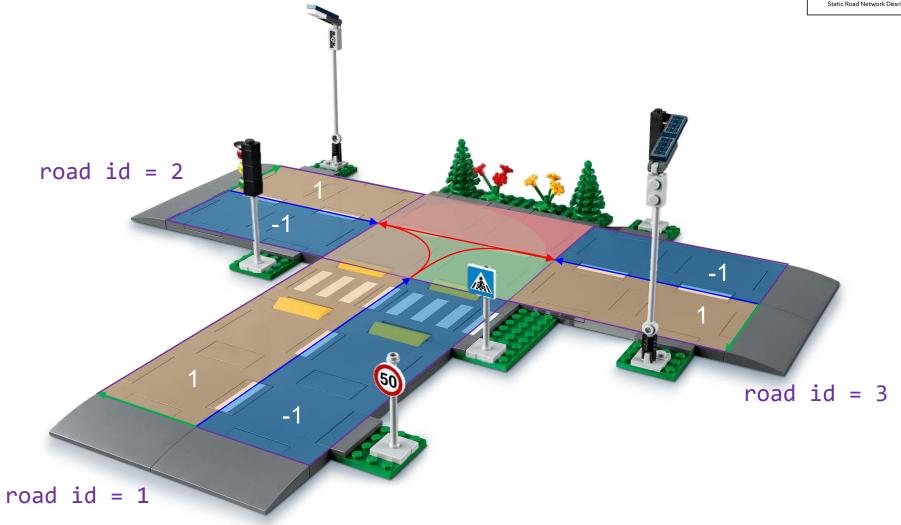

## **ASAM OpenDRIVE Example: T-Junction**

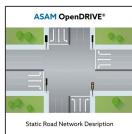

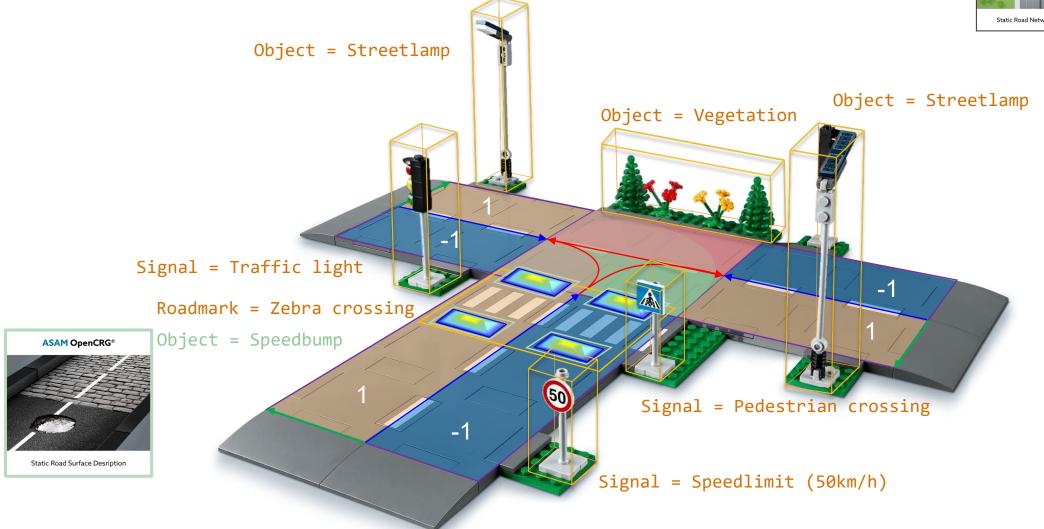

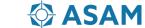

# Define an ontology for the T-Junction

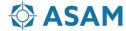

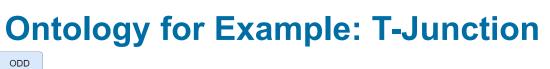

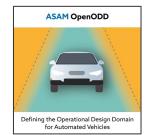

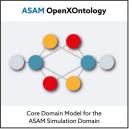

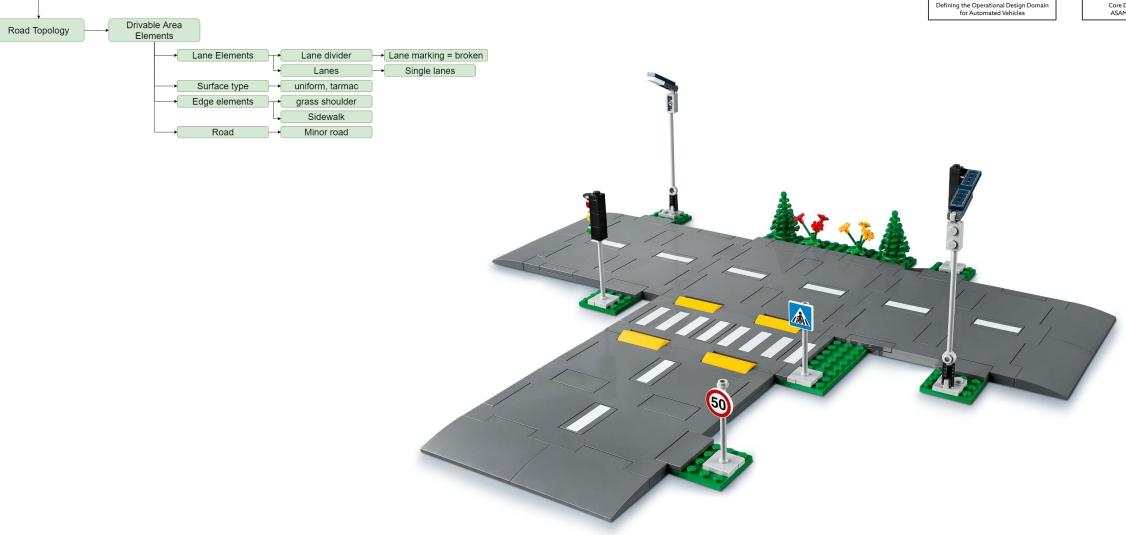

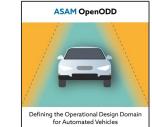

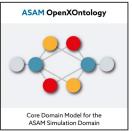

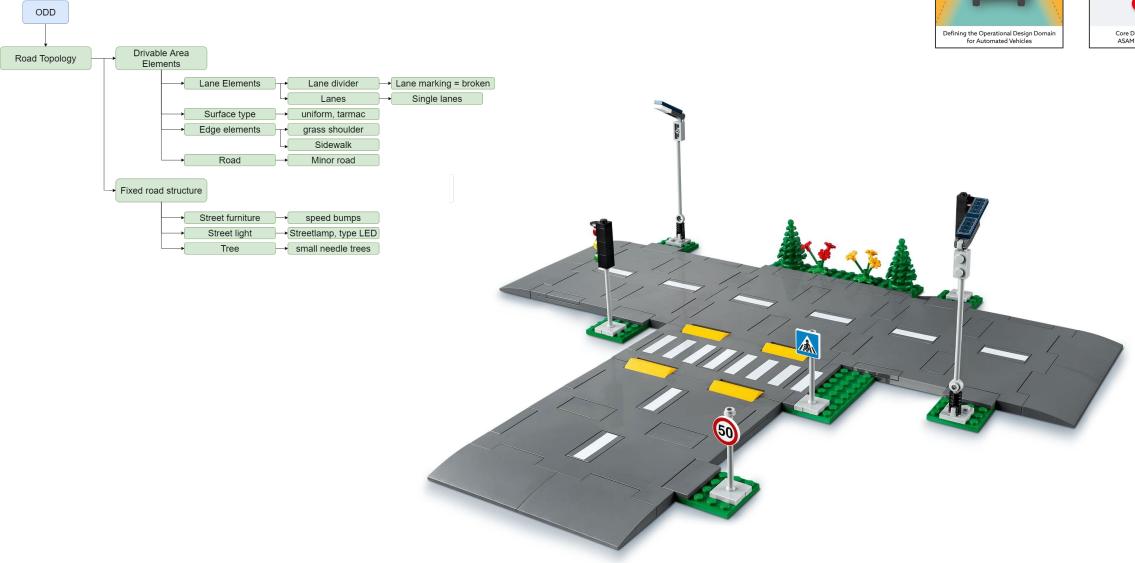

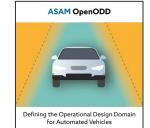

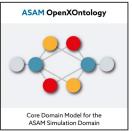

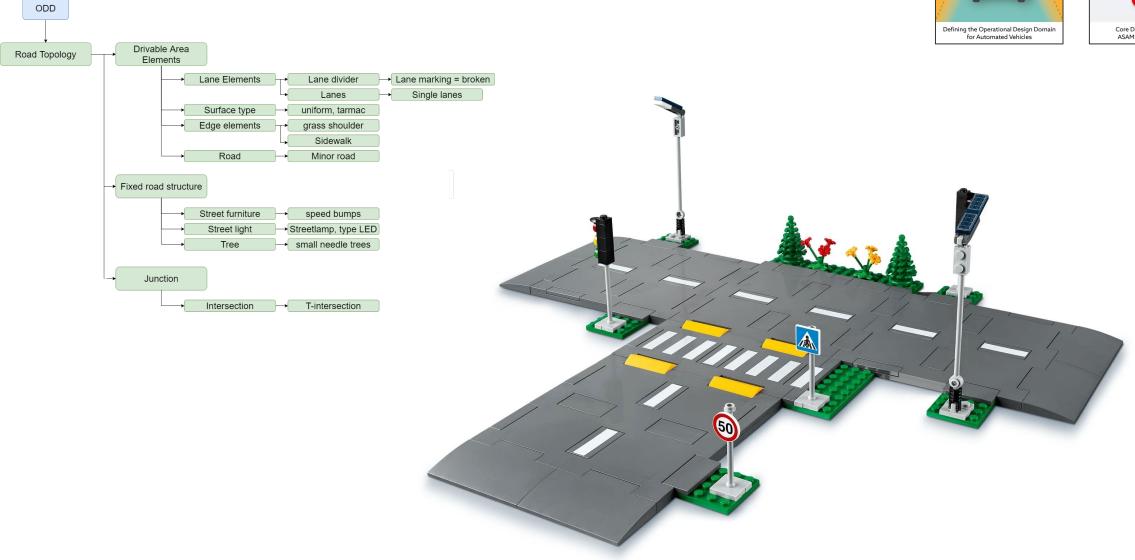

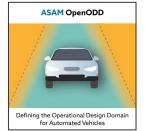

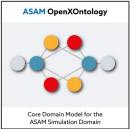

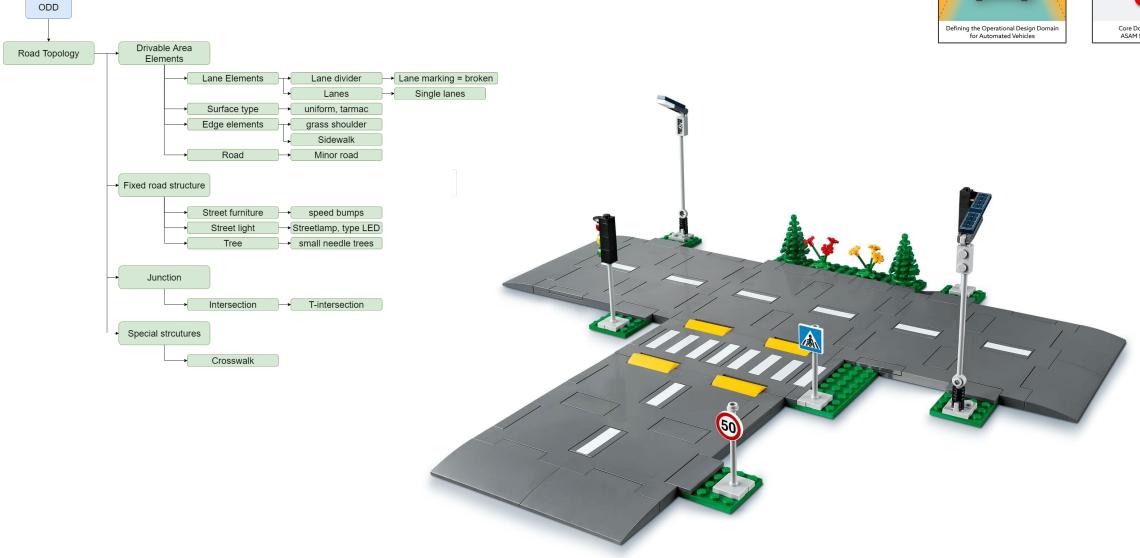

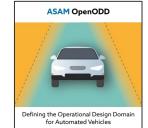

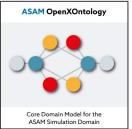

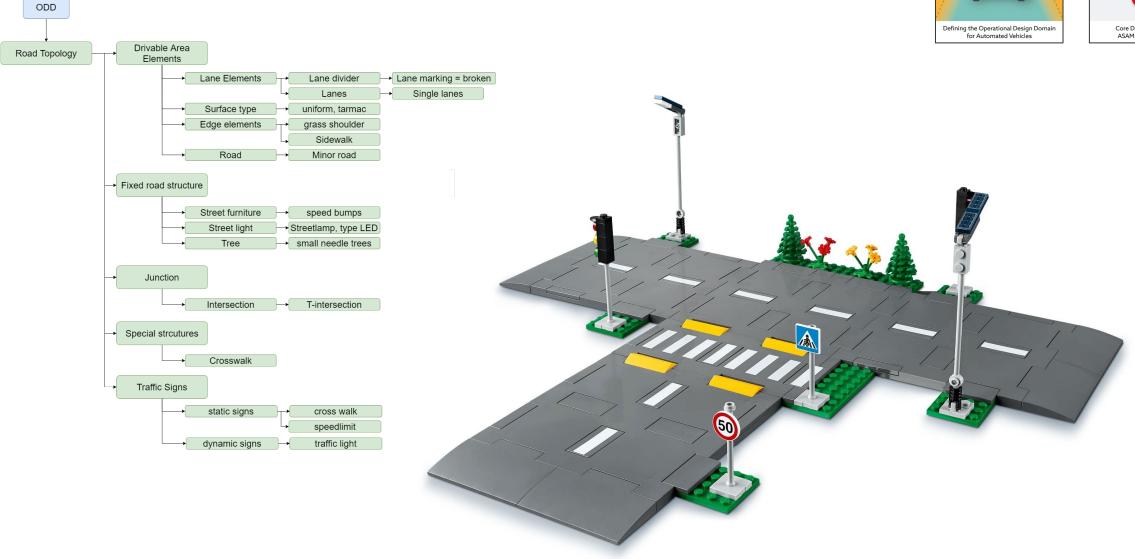

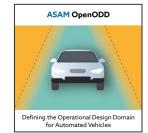

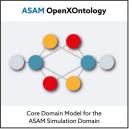

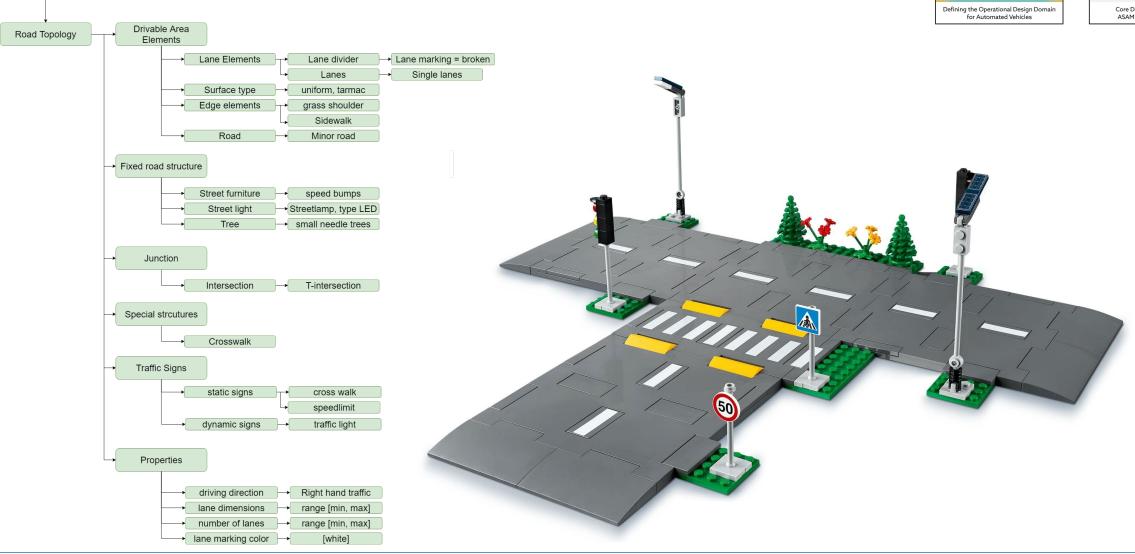

ODD

# Define the Operational Design Domain for the T-Junction

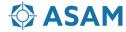

#### **ODD Definition for the T-Junction: Permissive**

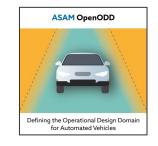

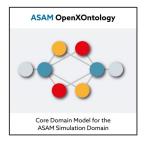

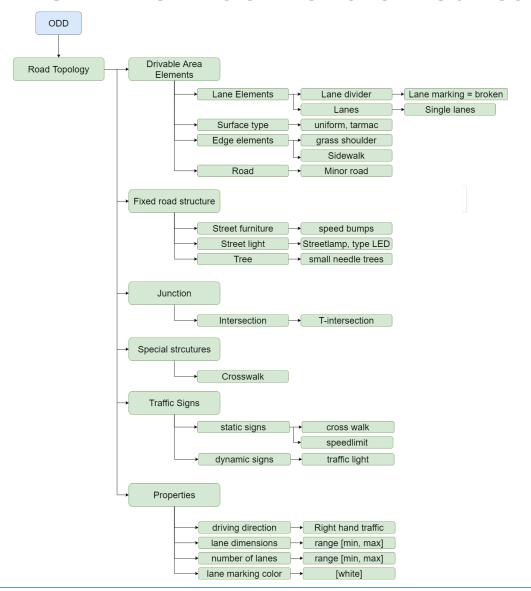

#### Example with Pseudo code:

```
include odd_ontology

#permissive definition
myODD(
   mode: 'permissive';
   SUITABLE laneDimensions WHEN {min: 3.0, max: 5.0};
);
```

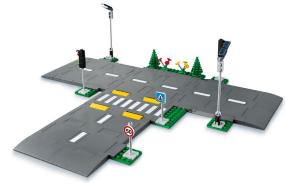

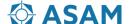

#### **ODD Definition for the T-Junction: Restrictive**

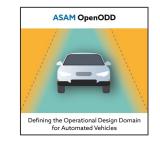

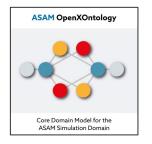

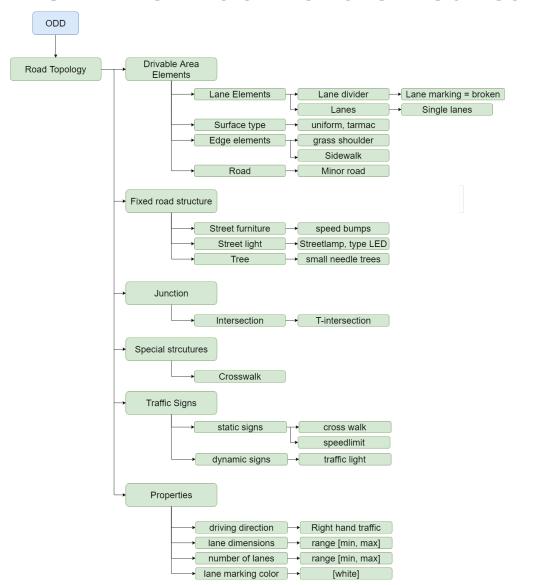

#### Example with pseudo code:

```
include odd_ontology

#restrictive definition
myODD(
   mode: 'restrictive'
   SUITABLE Lanemarking WHEN 'broken';
   SUITABLE Lanes WHEN 'single lanes';
   ...
   SUITABLE driving_direction WHEN 'right_hand_traffic';
   SUITABLE laneDimensions WHEN {min: 3.0, max: 5.0};
);
```

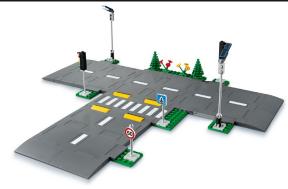

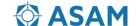

# **Next Steps for ASAM OpenODD**

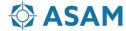

### **ASAM Development**

From the First Idea to the Publication of a Standard

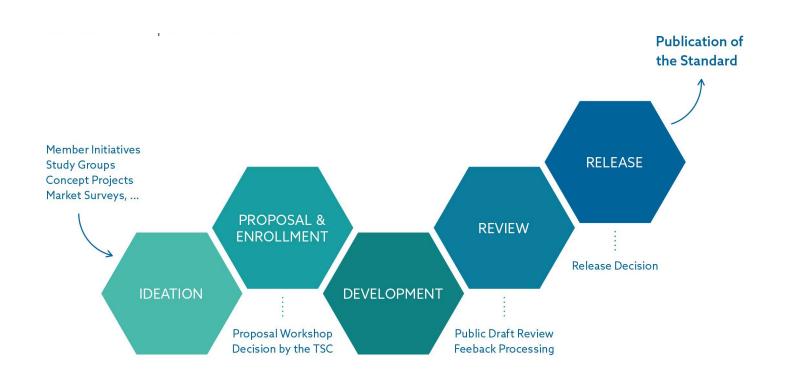

#### **Guiding Principles:**

- Member-driven
   Initiatives and decisions are taken by the member companies.
- Open exchange
   ASAM requests open exchange among all
   stakeholders.
- Domain expertise
   ASAM has a global network of domain
   experts to develop standards
- Flexible processes
   ASAM has lean yet flexible process
   structures leading to short development
   times
- Project support
   Experienced Technology Managers
   support the working groups

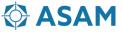

### **Next Steps for ASAM OpenODD**

The goal is to start the standardization project for ASAM OpenODD V1.0.0 in March/April 2022

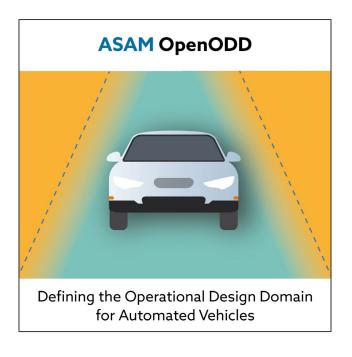

#### Necessary steps to setup the project

- Write the project proposal until 4th of February
  - Schedule first propsal meeting early January 2022
  - Define workpackages
  - Estimate work effort
  - Define required service provider budget
  - Find committet project members
- Present the project proposal at the TSC on 22nd of February
- Plan the kickoff workshop if the TSC approved the project proposal for March or April 2022

Aim to release OpenODD V 1.0.0 in 2023

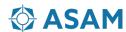